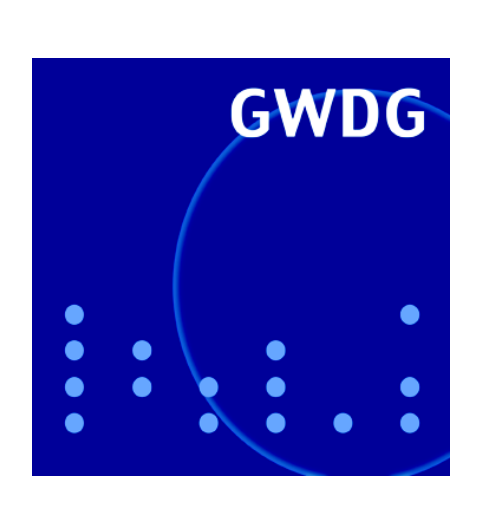

# **Öffnungszeiten um Weihnachten und Neujahr**

**Spam-Abwehr**

**GWDG Nachrichten Druckprobleme 12 / 2006**

**Gesellschaft für wissenschaftliche Datenverarbeitung mbH Göttingen**

# **Inhaltsverzeichnis**

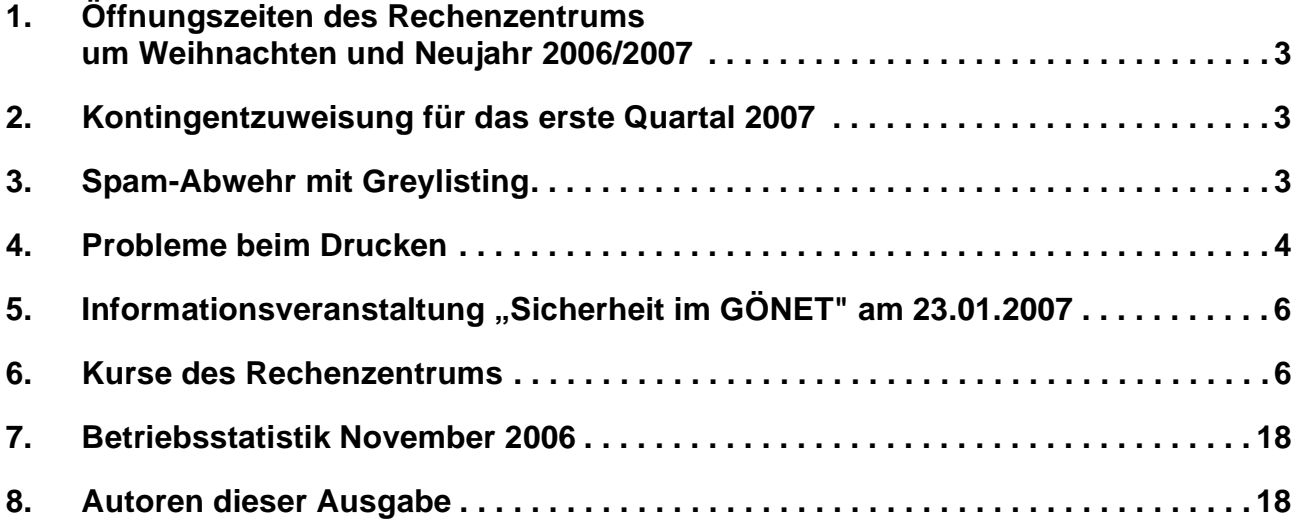

# **GWDG-Nachrichten für die Benutzer des Rechenzentrums**

# **ISSN 0940-4686**

29. Jahrgang, Ausgabe 12 / 2006

**http://www.gwdg.de/GWDG-Nachrichten**

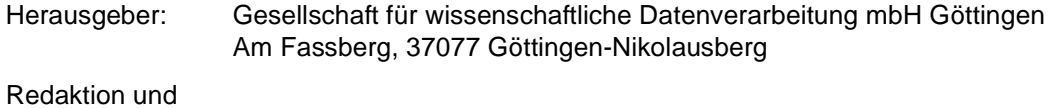

Herstellung: Dr. Thomas Otto Tel.: 0551 201-1828, E-Mail: Thomas.Otto@gwdg.de

# <span id="page-2-0"></span>**1. Öffnungszeiten des Rechenzentrums um Weihnachten und Neujahr 2006/2007**

Das Rechenzentrum der GWDG bleibt an den Tagen vom **24. bis zum 26.12.2006**, also von Heiligabend bis zum zweiten Weihnachtsfeiertag, sowie am **31.12.2006 und 01.01.2007**, also Silvester und Neujahr, **geschlossen**. Vom 27. bis zum 30.12.2006 ist es nur wie sonst samstags, also in der Zeit von 10:00 Uhr bis 18:00 Uhr, mit bedientem Betrieb geöffnet. Wir bitten alle Benutzerinnen und Benutzer, sich darauf einzustellen.

Die Betriebsbereitschaft der Rechenanlagen und Netze zu den Zeiten, in denen das Rechenzentrum geschlossen ist, wird durch freiwillige MItarbeiterinnen und Mitarbeiter gewährleistet.

**Grieger** 

# <span id="page-2-1"></span>**2. Kontingentzuweisung für das erste Quartal 2007**

Die nächste Zuweisung von Institutskontingenten für die Inanspruchnahme von Leistungen der GWDG erfolgt am Dienstag, den 02. Januar 2007. Die Höhe der Kontingente wird den Instituten per Brief oder per E-Mail mitgeteilt. Die Bemessung der Institutskontingente erfolgte nach den Vorläufigen Richtlinien des Beirats der GWDG und den Ergänzungen der Beiratskommission für die Verteilung von Rechenleistung entsprechend dem Verbrauch im Zeitraum vom 01.06.2006 bis 30.11.2006. Nicht verbrauchte Kontingente werden zu 50 % in das nächste Quartal übertragen. Negative Verbrauchswerte werden zu 100 % mit dem neuen Institutskontingent verrechnet.

Jeder Benutzer kann den aktuellen Stand des Institutskontingents durch die Eingabe des Kommandos

#### **kontingent**

auf einer Workstation des UNIX-Clusters oder im WWW unter dem URL

**http://www.gwdg.de/service/nutzung/ kontingentierung** abfragen. Dort besteht auch die Möglichkeit, Informationen über den Stand des separaten Druckkontingents abzurufen.

Falls in Ausnahmefällen das Institutskontingent nicht ausreichen sollte, können schriftlich begründete Anträge an die Beiratskommission für die Verteilung von Rechenleistung gestellt werden. Solche Anträge sollen bis zum 16.02.2007 im Rechenzentrum eingereicht werden; Vordrucke und Hinweise dazu sind sowohl bei der Information als auch im WWW unter dem URL

**http://www.gwdg.de/service/nutzung/ antragsformulare**

erhältlich. Da aber die Bearbeitung der Anträge mittlerweile **vollständig elektronisch** erfolgt, ist die Übersendung der Anträge mit Begründung per E-Mail an die Adressen sgreber@gwdg.de oder wgriege@gwdg.de **erwünscht**.

Greber

# <span id="page-2-2"></span>**3. Spam-Abwehr mit Greylisting**

Dass sich die Postfächer mit unwillkommener Werbemail – allgemein als Spam bezeichnet – anfüllen, ist ein Zustand, an dem sich die Nutzer fast schon gewöhnt haben und sich daher mit entsprechenden Gegenmaßnahmen zur Wehr setzen. In Abhängigkeit davon, ob der UNIX-Mail-Server oder Exchange-Server der GWDG genutzt wird, bieten sich verschiedene Abwehrmethoden an. Näheres hierzu wurde bereits in einem Artikel der GWDG-Nachrichten 4/2006 ausgeführt.

Konnte bislang das Spam-Aufkommen mit diesen "Waffen" weitestgehend im erträglichen Rahmen gehalten werden, so war plötzlich seit den letzten Wochen ein massiver Anstieg der unliebsamen

Mailflut zu verzeichnen. Dem konnte sicherlich in den meisten Fällen durch ein Nachjustieren der Filterregeln begegnet werden, aber das machte eben ein Eingreifen durch den Nutzer erforderlich. Darüber hinaus gab es auch Spielarten von Spam, die mittels des auf dem Mailer laufenden *SpamAssassin* nicht gegriffen werden konnten, da sie einen sehr niedrigen Spam-Level aufwiesen. Hier helfen zumeist nur die selbstlernenden Bayesischen Filter (benannt nach dem englischen Mathematiker Thomas Bayes), die Mails anhand bestimmter Charakteristika statistisch auswerten. Sie kommen in einigen Mail-Klienten wie beispielsweise Mozilla Thunderbird zum Einsatz.

Als eine weitere wirksame "Waffe" gegen die Spam-Flut kommt nun bei der GWDG das **Greylisting-Verfahren** zum Einsatz. Dabei macht man sich die Beobachtung zu Nutze, dass Spammer i. d. R. nur ein einziges Mal versuchen, ihre Mails zuzustellen, um so ihre Herkunft nicht zu verraten. Dieser erste Zustellversuch wird also zunächst vom Mailer mit einer Meldung abgewiesen, dass ein temporärer Fehler aufgetreten sei und der Sender später noch einmal versuchen soll, die Mail zuzustellen. Dieses Verfahren ist durchaus standardkonform und hat zur Folge, dass der sendende Mailserver den Zustellungsversuch nach einer festgelegten Zeit wiederholt. Dabei speichert unser Mailer die drei charakteristischen Daten einer Mail: IP-Adresse des Senders, E-Mail-Adresse des Senders und die des Empfängers. Wird versucht, die Mail mit den gleichen Daten erneut zuzustellen, so wird sie nunmehr akzeptiert. Das Verfahren basiert natürlich darauf, dass ein regulärer Mailserver nach einem bestimmten Zeitintervall erneut versucht, seine Mails loszuwerden, was im Allgemeinen auch der Fall ist. Damit wird der Empfang der unliebsamen Werbemail erheblich reduziert und im Gegensatz zu anderen Spam-Abwehrverfahren sollten dabei auch keine Mails verloren gehen. Ein Problem stellen hier allenfalls fehlerhaft oder unzureichend entwickelte Mailserver-Systeme dar, die bei temporären Fehlern keinen späteren Zustellversuch unternehmen, sondern die E-Mails trotz nicht erfolgter Zustellung verwerfen. Hier hätten dann die zuständigen Mailserver-Administratoren Handlungsbedarf, um diese Schwachstelle ihrer Systeme zu beheben. Der einzige Nachteil des Greylisting-Verfahrens dürfte also lediglich sein, dass die Annahme der Nachrichten verzögert erfolgt, je nach dem, wann es der jeweilige zustellende Mailserver erneut versucht. Andererseits bieten E-Mails ohnedies generell keine Garantie auf eine umgehende Zustellung.

Die GWDG lockert das Greylisting-Verfahren aber insoweit, als es nur auf die sendenden Mailserver angewendet wird, die auf Schwarzen Listen (RBL) wie beispielsweise *SORBS* und *Spamhaus* stehen, da hier der Verdacht auf Spam erwartungsgemäß wesentlich größer ist. Während bei Spam-Filtern, die hart auf RBL-Listen prüfen, durchaus auch einmal willkommene Mails, die zufällig von den dort monierten Servern kommen, gelöscht werden könnten, werden sie nun einfach nur verzögert ausgeliefert.

Die GWDG hofft, auf diese Weise die Flut der unliebsamen Werbemails wieder ein wenig eingedämmt zu haben. Das enthebt den Nutzer aber nicht von der Aufgabe, selber seine Spam-Filter-Einstellungen regelmäßig zu überprüfen und gegebenenfalls nachzujustieren.

Reimann

### <span id="page-3-0"></span>**4. Probleme beim Drucken**

#### **4.1 Fehlerhafte Druckausgabe mit CorelDRAW**

Seitdem auf unserem Druckserver gwdu111 das Programm "Ghostscript" von Version 7.05 auf Version 7.07 aktualisiert wurde, tritt beim Druck von Dateien aus CorelDRAW das Problem auf, dass Texte, die Type-1-Schriften (PostScript-Schriftarten) enthalten, nur als "Zeichensalat" zu Papier gebracht werden (siehe Abb. 1). Leider betrifft dieses Problem insbesondere die Posterdrucker.

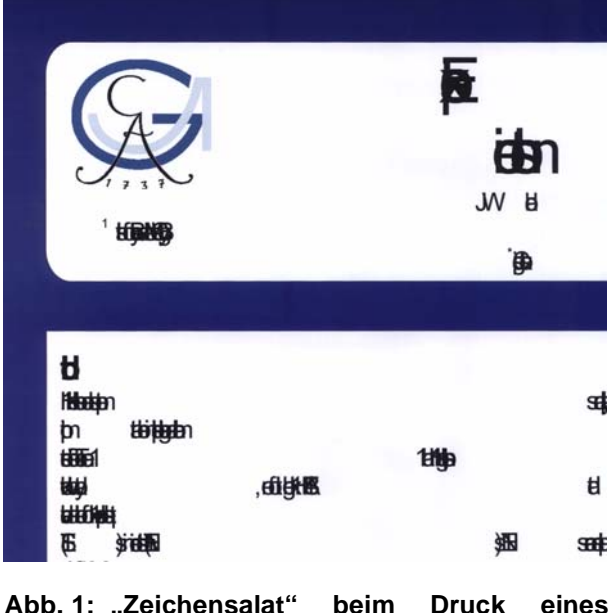

**Posters aus CorelDRAW (Bildausschnitt)**

Dieses Problem lässt sich aber auf einfache Weise durch eine Einstellung im Druckmenü (Unterpunkt "PostScript") beheben (siehe Abb. 2). Der Haken im Kästchen "Type 1-Schriften laden" muss entfernt werden, damit die True-Type-Schriften so eingebettet werden, dass die Texte von Ghostscript korrekt interpretiert werden können. Es bereitet Ghostscript offensichtlich Probleme, wenn CorelDraw True-Type-Schriften in Type-1-Schriften konvertiert.

![](_page_4_Picture_2.jpeg)

#### **Abb. 2: Damit sich Grafiken ohne Probleme aus CorelDRAW drucken lassen, muss das** Feld "Type 1-Schriften laden" deakti**viert werden.**

Bei anderen Programmen wie PowerPoint tritt das Problem deshalb nicht auf, weil diese grundsätzlich aufgrund unseres Druckertreibers nichts von Type-1-Schriften wissen.

### **4.2 Ausgabe von S/W-Dokumenten als Farbdruck**

Gelegentlich kommt es vor, dass beim Drucken von PDF-Dokumenten auf der sog. "Druckstraße" Seiten als Farbseiten abgerechnet werden, obwohl sie augenscheinlich nur S/W-Text bzw. S/W-Grafiken enthalten. Schaut man sich diese PDF-Seite mit dem Programm "Enfocus PitStop Inspector" (einem Zusatzprogramm für den Adobe Acrobat) näher an, so seht man, dass die Graustufen in solchen Bildern aus den Farben Rot, Grün und Blau zusammengesetzt sind (siehe Abb. 3). Ein "richtiges" Graustufenbild enthält aber nur Grau als einzige Farbkomponente (siehe Abb. 4).

Haben Sie nach dem Probedruck auf der Druckstraße festgestellt, dass Ihre S/W-Grafiken doch noch Farben enthalten, so müssen Sie nicht extra deswegen ein neues PDF-Dokument anfertigen. Mit dem Acrobat-Zusatzmodul "Quite a Box of Tricks" kann das GWDG-Bedienpersonal die Farben in Ihrem PDF-Dokument problemlos in Graustufen umwandeln.

![](_page_4_Picture_8.jpeg)

**Abb. 3: Eine vermeintliche S/W-Abbildung in einem PDF-Dokument. Die Graustufen bestehen aus den Farbkomponenten Rot, Grün und Blau.**

![](_page_4_Picture_253.jpeg)

Abb. 4: Ein ..richtiges" Graustufenbild. Die **Graustufen bestehen nur aus der Komponente Grau.**

![](_page_4_Figure_12.jpeg)

Abb. 5: Mit "Quite a Box of Tricks" **lassen sich sehr einfach die Farben in PDF-Dokumenten in Graustufen umwandeln.**

# <span id="page-5-0"></span>**5. Informationsveranstaltung "Sicherheit im GÖNET" am 23.01.2007**

Die GWDG hat bereits mehrmals alle System- und Netzbetreuer im GÖNET eingeladen, um über die Sicherheit im GÖNET zu informieren und zu diskutieren. Die Teilnehmer äußerten den Wunsch, solche Veranstaltungen zu wiederholen.

Diesem Wunsch will die GWDG gern entsprechen und lädt daher zu einem erneuten Treffen ein.

**Termin:** Dienstag, 23.01.2007, um 14:00 Uhr

**Dauer:** ca. 2 Stunden

**Ort:** Hörsaal des MPI für biophysikalische Chemie, Göttingen, Am Faßberg

Diese Veranstaltung richtet sich an die Rechnerund Netzwerkbetreuer der am GÖNET angeschlossenen Institute. Auch diesmal wird die GWDG zunächst über die aktuelle Lage und zukünftige Planungen berichten. Anregungen aus dem Nutzerkreis für die Gestaltung des Treffen sind auch im Vorfeld erwünscht (z. B. per E-Mail an Holger.Beck@gwdg.de).

Weitere Informationen zur Veranstaltung werden zeitnah über die GÖNET-Mailing-Liste und im WWW unter

**http://www.gwdg.de/forschung/ veranstaltungen/workshops**

zur Verfügung gestellt.

Wir hoffen wiederum auf eine rege Beteiligung und eine lebhafte Diskussion.

Beck

# <span id="page-5-1"></span>**6. Kurse des Rechenzentrums**

### **6.1 Allgemeine Informationen zum Kursangebot der GWDG**

### **6.1.1 Teilnehmerkreis**

Das Kursangebot der GWDG richtet sich an die Mitarbeiterinnen und Mitarbeiter aus den Instituten der Universität Göttingen und der Max-Planck-Gesellschaft sowie aus anderen wissenschaftlichen Einrichtungen, die zum erweiterten Benutzerkreis der GWDG gehören. Eine Benutzerkennung für die Rechenanlagen der GWDG ist nicht erforderlich.

# **6.1.2 Anmeldung**

Anmeldungen können schriftlich per Brief oder per Fax unter der Nummer 0551 201-2150 an die

GWDG Kursanmeldung Postfach 2841 37018 Göttingen

oder per E-Mail an die Adresse auftrag@gwdg.de mit der Subject-Angabe "Kursanmeldung" erfolgen. Für die schriftliche Anmeldung steht unter

```
http://www.gwdg.de/service/nutzung/
antragsformulare/kursanmeldung.pdf
```
ein Formular zur Verfügung. Telefonische Anmeldungen können wegen der Einbeziehung der Kurse in die interne Kosten- und Leistungsrechnung der GWDG nicht angenommen werden. Aus diesem Grund können Anmeldungen auch nur durch den Gruppenmanager - eine der GWDG vom zugehörigen Institut bekannt gegebene und dazu authorisierte Person - oder Geschäftsführenden Direktor des Instituts vorgenommen werden. Die Anmeldefrist endet jeweils sieben Tage vor Kursbeginn. Sollten nach dem Anmeldeschluss noch Teilnehmerplätze frei sein, sind auch noch kurzfristige Anmeldungen in Absprache mit dem Dispatcher (Tel.: 0551 201-1524, E-Mail: auftrag@gwdg.de) möglich. Eine Anmeldebestätigung wird nur an auswärtige Institute oder auf besonderen Wunsch zugesendet. Falls eine Anmeldung wegen Überbelegung des Kurses nicht berücksichtigt werden kann, erfolgt eine Benachrichtigung.

# **6.1.3 Kosten bzw. Gebühren**

Die Kurse sind - wie die meisten anderen Leistungen der GWDG - in das interne Kosten- und Leistungsrechnungssystem der GWDG einbezogen. Die bei den Kursen angegebenen Arbeitseinheiten (AE) werden vom jeweiligen Institutskontingent abgezogen. Für die Institute der Universität Göttingen und der Max-Planck-Gesellschaft erfolgt keine Abrechnung in EUR.

### **6.1.4 Rücktritt und Kursausfall**

Absagen durch die Teilnehmer oder die zugehörigen Gruppenmanager bzw. Geschäftsführenden Direktoren können bis zu acht Tagen vor Kursbeginn erfolgen. Bei späteren Absagen durch die Teilnehmer oder die zugehörigen Gruppenmanager bzw. Geschäftsführenden Direktoren werden die für die Kurse berechneten Arbeitseinheiten vom jeweiligen Institutskontingent abgebucht. Sollte ein Kurs aus irgendwelchen Gründen, zu denen auch die Unterschreitung der Mindestteilnehmerzahl bei Anmeldeschluss sowie die kurzfristige Erkrankung des Kurshalters gehören, abgesagt werden müssen, so werden wir versuchen, dies den betroffenen Personen rechtzeitig mitzuteilen. Daher sollte bei der Anmeldung auf möglichst vollständige Adressangaben inkl. Telefonnummer und E-Mail-Adresse geachtet werden. Die Berechnung der Arbeitseinheiten entfällt in diesen Fällen selbstverständlich. Weitergehende Ansprüche können jedoch nicht anerkannt werden.

#### **6.1.5 Kursorte**

Alle Kurse finden in Räumen der GWDG statt. Der Kursraum und der Vortragsraum der GWDG befinden sich im Turm 5 bzw. 6, UG des Max-Planck-Instituts für biophysikalische Chemie, Am Fassberg, 37077 Göttingen. Die Wegbeschreibung zur GWDG bzw. zum Max-Planck-Institut für biophysikalische Chemie sowie der Lageplan sind im WWW unter dem URL

```
http://www.gwdg.de/
gwdg/standort/lageplan
```
zu finden.

#### **6.1.6 Ausführliche und aktuelle Informationen**

Ausführliche Informationen zu den Kursen, insbesondere zu den Kursinhalten und Räumen, sowie aktuelle kurzfristige Informationen zum Status der Kurse sind im WWW unter dem URL

#### **http://www.gwdg.de/service/kurse**

zu finden. Anfragen zu den Kursen können an den Dispatcher per Telefon unter der Nummer 0551 201-1524 oder per E-Mail an die Adresse auftrag@gwdg.de gerichtet werden.

### **6.2 Kurse von Januar bis Dezember 2007 in thematischer Übersicht**

![](_page_6_Picture_212.jpeg)

#### **EDV-Grundlagen und Sonstiges**

# **EDV-Grundlagen und Sonstiges**

![](_page_7_Picture_145.jpeg)

### **Betriebssysteme**

![](_page_7_Picture_146.jpeg)

![](_page_8_Picture_168.jpeg)

### **Betriebssysteme**

# **Netze / Internet**

![](_page_8_Picture_169.jpeg)

# **Grafische Datenverarbeitung**

![](_page_9_Picture_166.jpeg)

# **Sonstige Anwendungssoftware**

![](_page_9_Picture_167.jpeg)

### **Sonstige Anwendungssoftware**

![](_page_10_Picture_253.jpeg)

# **Programmiersprachen**

![](_page_10_Picture_254.jpeg)

### **6.2.1 Kurse von Januar bis Dezember 2007 in chronologischer Übersicht**

![](_page_10_Picture_255.jpeg)

![](_page_11_Picture_284.jpeg)

![](_page_12_Picture_310.jpeg)

![](_page_13_Picture_291.jpeg)

![](_page_14_Picture_304.jpeg)

![](_page_15_Picture_285.jpeg)

![](_page_16_Picture_278.jpeg)

# <span id="page-17-0"></span>**7. Betriebsstatistik November 2006**

# **7.1 Nutzung der Rechenanlagen 7.2 Betriebsunterbrechungen**

![](_page_17_Picture_144.jpeg)

![](_page_17_Picture_145.jpeg)

# <span id="page-17-1"></span>**8. Autoren dieser Ausgabe**

![](_page_17_Picture_146.jpeg)

![](_page_18_Picture_1.jpeg)

**Die GWDG wünscht allen Leserinnen und Lesern ein frohes Weihnachtsfest und ein glückliches Jahr 2007**